## **Review aquarium Potsdam**

In January 2017, I installed 4 Philips CoralCare fixtures above my tank, which measures 200x80x60. I suspended additional lamps above a frag tank.

At first the coral responded really well to the new light, and there was a noticeable increase in growth.

However, I hadn't used the correct light settings (100% over at least 9 hours), which meant that I ran into problems after around 3 months, particularly with the larger Acropora stocks.

Due to other circumstances as well as new ideas and plans, the old aquarium was dismantled during the summer.

I am currently in the process of building a new aquarium measuring 150x130x70. I will probably use 4 PCCs again to provide adequate lighting, but with a much more moderate light setting.

In some customer tanks that I look after, which also use PCC, I successfully managed to introduce an optimized, less intense lamp setting.

None of these tanks with the new setting that I defined experienced the same problem that I had with my tank. All are running steadily and progressing well. As is so often the case in life, I am constantly learning and I have realized that it is sometimes neither necessary nor possible to operate at full power all the time. Sometimes less is more.

I am now looking forward to my new project and I am confident that PCC will once again, with careful setting of the lighting, deliver spectacular results.

For performance curves I am following the recommendations from Jörg Kokott. I have prepared two different performance curves, which will be available to download from my website: <u>http://www.meerwasser-potsdam.de/philips-coralcare-software-einstellungen/</u>

(The emphasis is on spectral power distribution rather than color adjustment, as this is something that everyone needs to define for themselves based on their own requirements. I therefore haven't included it in the curves.)

Here is a link to my videos, including PCC: <u>http://www.meerwasser-potsdam.de/meine-videos/</u>

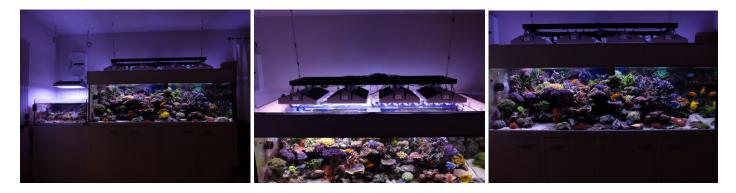

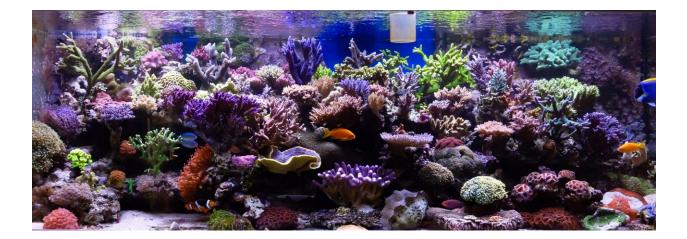